Міністерство освіти і науки України

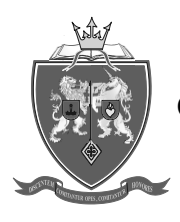

ОДЕСЬКА ДЕРЖАВНА АКАДЕМІЯ БУДІВНИЦТВА ТА АРХІТЕКТУРИ

Інститут гідротехнічного будівництва та цивільної інженерії Кафедра теплогазопостачання та вентиляції

# **СИЛАБУС навчальної дисципліни**

# **ОБ'ЄМНЕ МОДЕЛЮВАННЯ ЗАЛІЗОБЕТОННИХ КОНСТРУКЦІЙ**

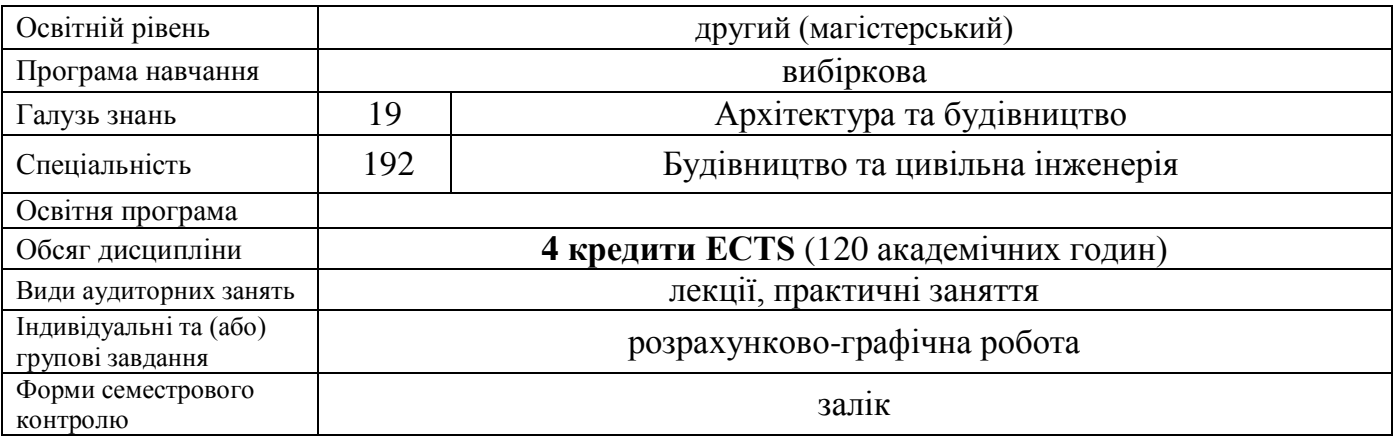

## **Викладачі:**

Шеховцов Владислав Ігорович, к.т.н., доцент кафедри залізобетонних конструкцій та транспортних споруд, [v.shekhovtsov@ogasa.org.ua](mailto:v.shekhovtsov@ogasa.org.ua), Малахов Віктор Валерійович, к.т.н., ст.викладач кафедри залізобетонних конструкцій та транспортних споруд

В процесі вивчення даної дисципліни студенти **ЗНАЙОМЛЯТЬСЯ З РОЗШИРЕНИМИ МОЖЛИВОСТЯМИ ПАРАМЕТРИЧНОГО ПРОЕКТУВАННЯ У BIM - ПРОГРАМНОМУ КОМПЛЕКСІ ТА ЗДОБУВАЮТЬ НАВИЧКИ ЙОГО ВИКОРИСТАННЯ В ІНЖЕНЕРНІЙ ПРАКТИЦІ**.

Наприклад: Зроблена один раз за допомогою програмного комплекса параметрична модель може бути використана у кількох проектах, так як вона має дуже гнучкі можливості щодо зміни начальних даних.

**Передумовами для вивчення дисципліни** є набуття теоретичних знань та практичних навичок за такими дисциплінами: Будівельні конструкції; Архітектура будівель та споруд; Залізобетонні та кам'яні конструкції; Інформаційні технології проектування залізобетонних конструкцій.

**Програмні результати навчання:** знати:

- особливості створювання інформаційної моделі будівлі з залізобетонним каркасом на базі ПК САПФІР-3D;
- базові принципи алгоритмізації та програмування при створенні BIM моделей будівель та споруд на базі ПК САПФІР-3D;

- ;

вміти:

- створювати аналітично-параметричні BIM моделі будівель з залізобетонним каркасом;
- виготовляти проектну документацію відповідно до вимог СПДC на стадіях від проектної пропозиції до робочої документації.

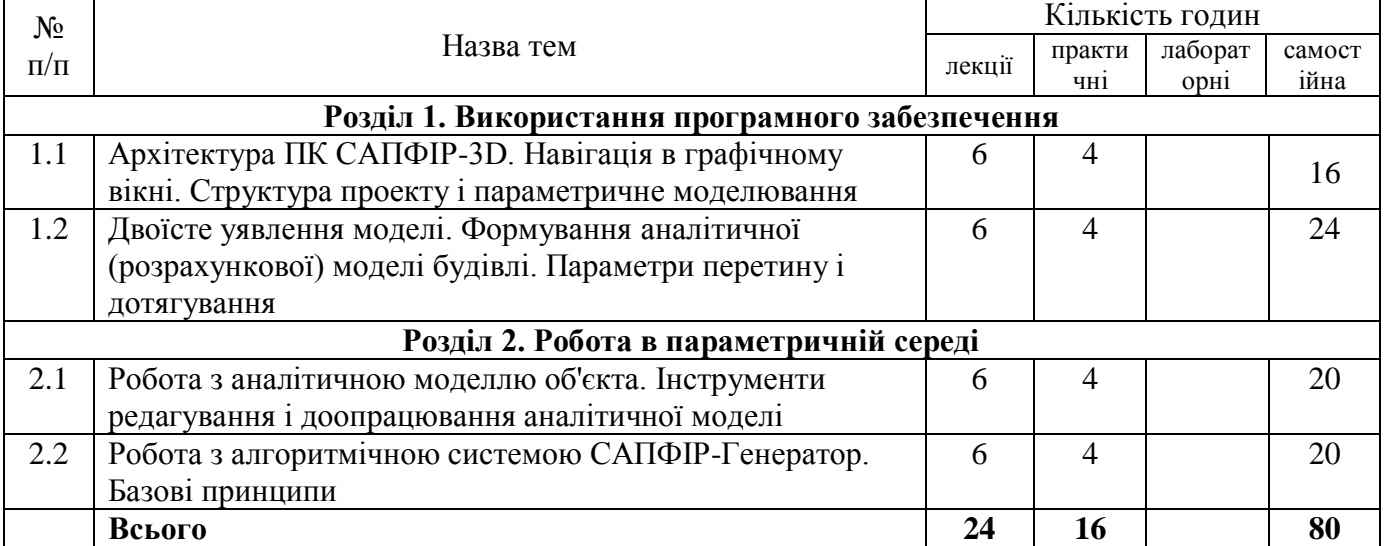

## **ТЕМАТИЧНИЙ ПЛАН**

### **Критерії оцінювання та засоби діагностики**

Мінімальний та максимальний рівень оцінювання щодо отримання «заліку» за навчальною дисципліною «Технічна механіка рідини та газу» складає 60 балів і може бути досягнений наступними засобами оцінювання:

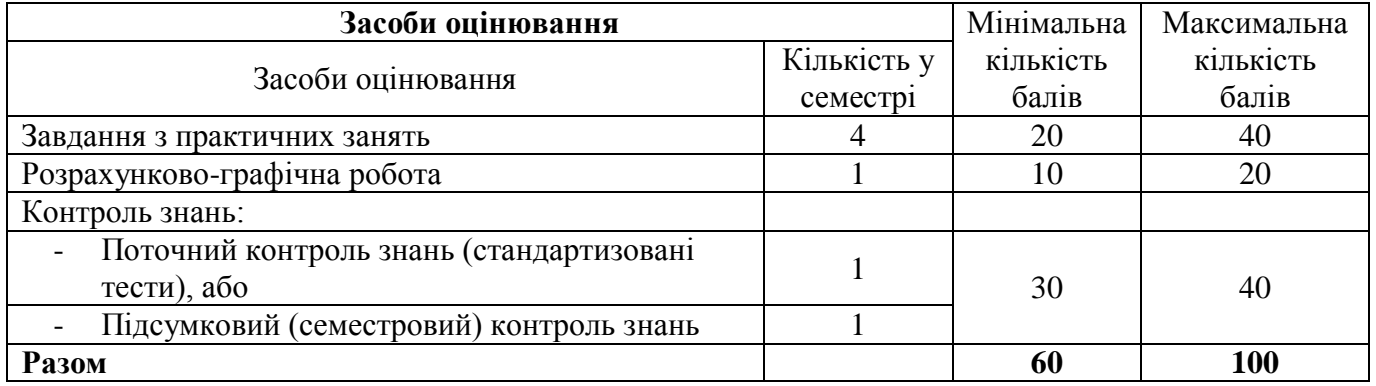

**Розрахунково-графічну роботу** передбачено з розділу «Робота в параметричній середі». Робота виконується на персональному комп'ютері у програмному комплексу «САПФІР-3D». Результатом роботи є сформована за допомогою аналітичного процесору САПФІР-Генератор інформаційна модель (BIM-модель) залізобетонної каркасної будівлі. В якості графічного матеріалу, який здає студент викладачу – є роздрукована тривимірна модель будівлі і скопійоване вікно Генератора з усіма нодами та зв'язками.та

пояснювальної записки. Пояснювальна записка включає завдання на проектування, вступну частину, опис застосованих функцій та алгоритмів, застосованих при виконанні завдання.

Методичні рекомендації до виконання контрольної роботи.

Один раз за семестр проводяться експрес контроль знань – **стандартизовані тести** (20 тестових питань), наприклад

- 1. Що являє собою НОД у ПК «САПФІР-3D»?
	- a) елемент інтерфейсу;
	- b) графічне представлення функції для параметричного моделювання;
	- c) можливість накладання параметрів на об'єкт;
	- d) функції для видавання 2D креслень..
- 2. Які основні елементи присутні у НОДах?
	- a) тільки вхід та вихід зв'язків;
	- b) тільки зміна параметрів функції;
	- c) вхід, вихід зв'язків та зміна параметрів функції;
	- d) тільки можливість переміщення по палітрі.

**Підсумковий контроль знань** проводиться для студентів, що не змогли з будь яких причин набрати необхідну кількість балів, або для студентів, що бажають збільшити вже набрану кількість балів. Підсумковий контроль знань здійснюється у вигляді усної бесіди з викладачем (комісією викладачів) по тематиці навчальної дисципліни.

#### **Інформаційне забезпечення**

#### Основна література

- 1. Барабаш М.С., Кір'язєв П.М., Лапенко О.І., Ромашкіна М.А. Основи комп'ютерного моделювання К.: Вид-во НАУ, 2019. – 500 с. ISBN 978-966.
- 2. Городецький А.С., Євзеров І.Д. Комп'ютерні моделі конструкцій. К.: «Факт», 2008.  $-340$  c.
- 3. Програмний комплекс ЛІРА-САПР 2013. Навчальний посібник. Городецький Д.А., Барабаш М.С., Водоп'янов Р.Ю., Титок В.П., Артамонова А.Є. За редакцією академіка РААСН Городецького А.С. – К.: «Факт», 2013. – 264 с.
- 4. Барабаш М.С., Медведенко Д.В., Палиенко О.И. Информационные технологии интеграции на основе программного комплекса САПФИР (BIM). К.: Вид-во ЮРАЙТ, 2013. – 366 с. ISBN 978-5-9916-2884-6.
- 5. Методичні вказівки до виконання розрахунково-графічної роботи з дисципліни «Обємне моделювання залізобетонних конструкцій» для студентів освітнього рівня «Магістр» спеціальності 192 «Будівництво та цивільна інженерія» спеціалізації «Промислове та цивільне будівництво» денної та заочної форми навчання. – Шеховцов В.І., Бондаренко О.В.,Малахов В.В. – ОДАБА – 2019, 26с.
- 6. Програмний комплекс ЛІРА-САПР 2013. Навчальний посібник. Городецький Д.А., Барабаш М.С., Водоп'янов Р.Ю., Титок В.П., Артамонова А.Є. За редакцією академіка РААСН Городецького А.С. – К.: «Факт», 2013. – 264 с.

7. Барабаш М.С., Бойченко В.В., Палієнко О.І. Б24 Інформаційні технології інтеграції на основі програмного комплексу САПФІР.: Монографія. – К.: Вид-во «Сталь», 2012. – 485 с. ISBN 978-617-676-007-8 УДК 004.896: [624.04 + 72.012] ББК 38.2 + 32.973-018.2.

### Допоміжні джерела інформації

- 1. Правила выполнения архитектурно-строительных рабочих чертежей ДСТУ Б А.2.4- 7-95 (ГОСТ 21.501-93) К.: ДКУ у Справах Мiстобудування i Архiтектури, 1996.
- 2. Информационная технология. Комплекс стандартов и руководящих документов на автоматизированные системы (ГОСТ 34.201-89, ГОСТ 34.602-89, РД 50-682-89) М.: Издательство стандартов, 1989.
- 3. Основные требования к рабочим чертежам. ГОСТ 21.101-79. М.: Издательство стандартов, 1979.
- 4. Системы автоматизированного проектирования. Основные приложения. ГОСТ 23501.101-87. М.: Издательство стандартов, 1987.
- 5. Електронний ресурс https://www.liraland.ua/.